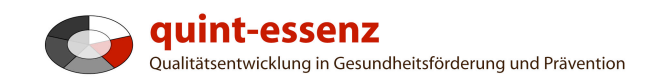

# **Anleitung Neue Bewertung**

Version 3.1 (20.06.2011)

Hubert Studer & Günter Ackermann

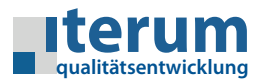

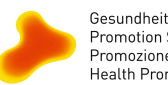

Gesundheitsförderung Schweiz<br>Promotion Santé Suisse<br>Promozione Salute Svizzera<br>Health Promotion Switzerland

Startseite Mein Bereich Qualitätssystem Projekte Community Angebote Hilfe Suche  $\Box$ a

Bericht über ausgewählte Projekte erstellen Neues Projekt erfassen

#### Mein Bereich

## **Meine Projekte**

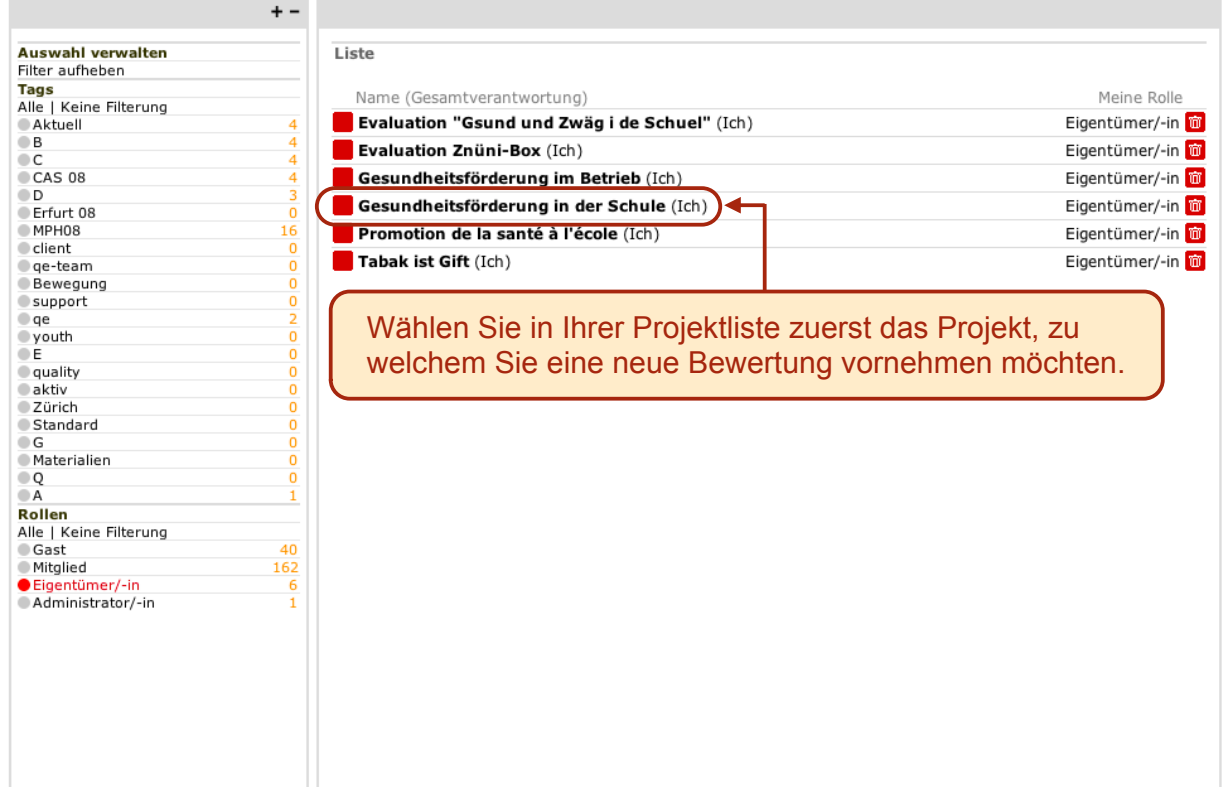

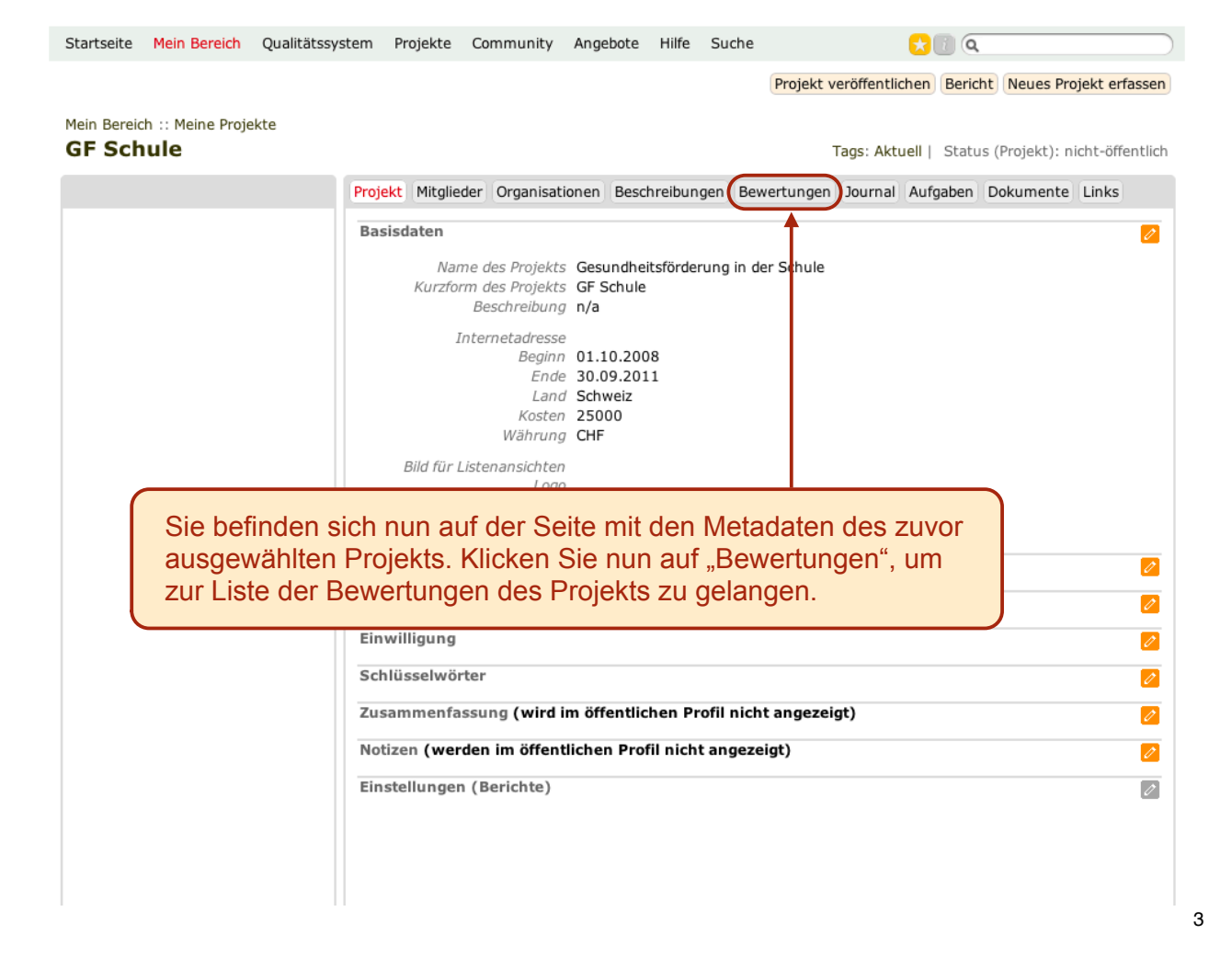

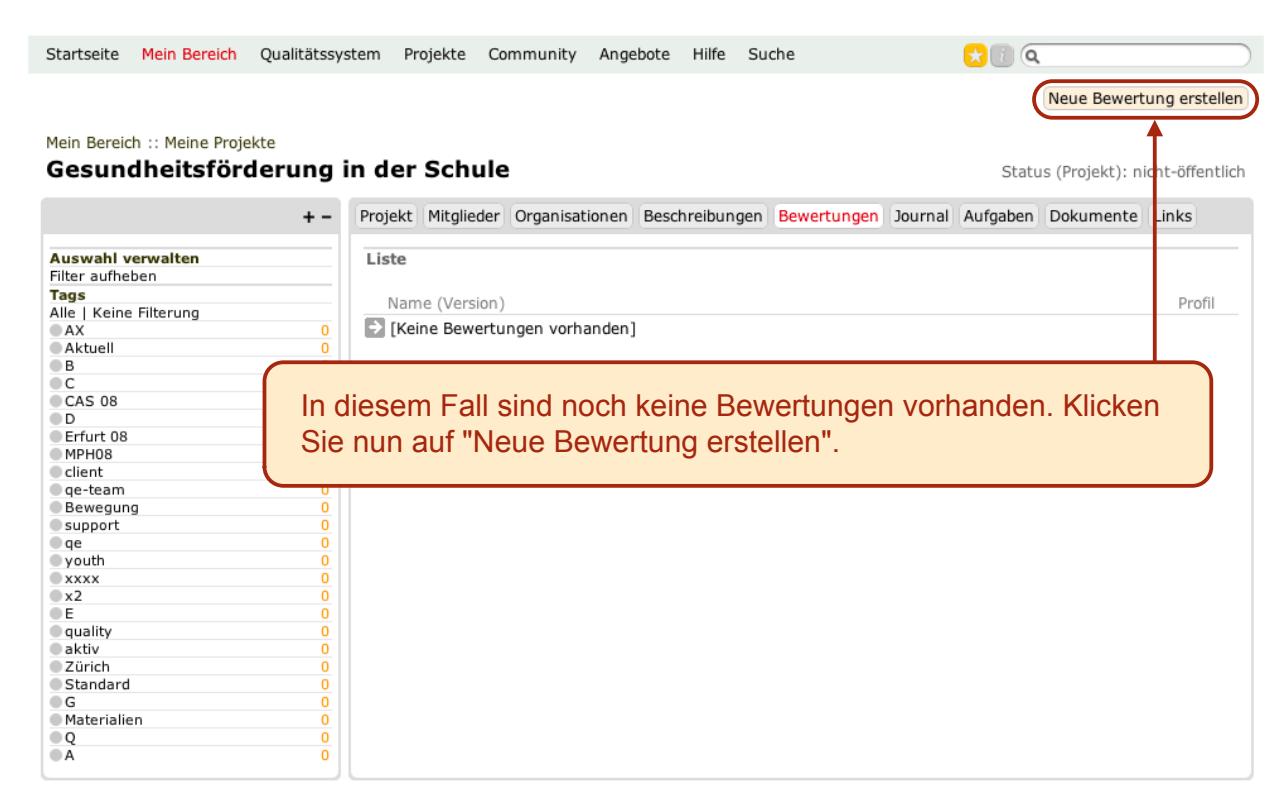

#### Mein Bereich :: Projekte :: GF Schule **Neue Bewertung erstellen**

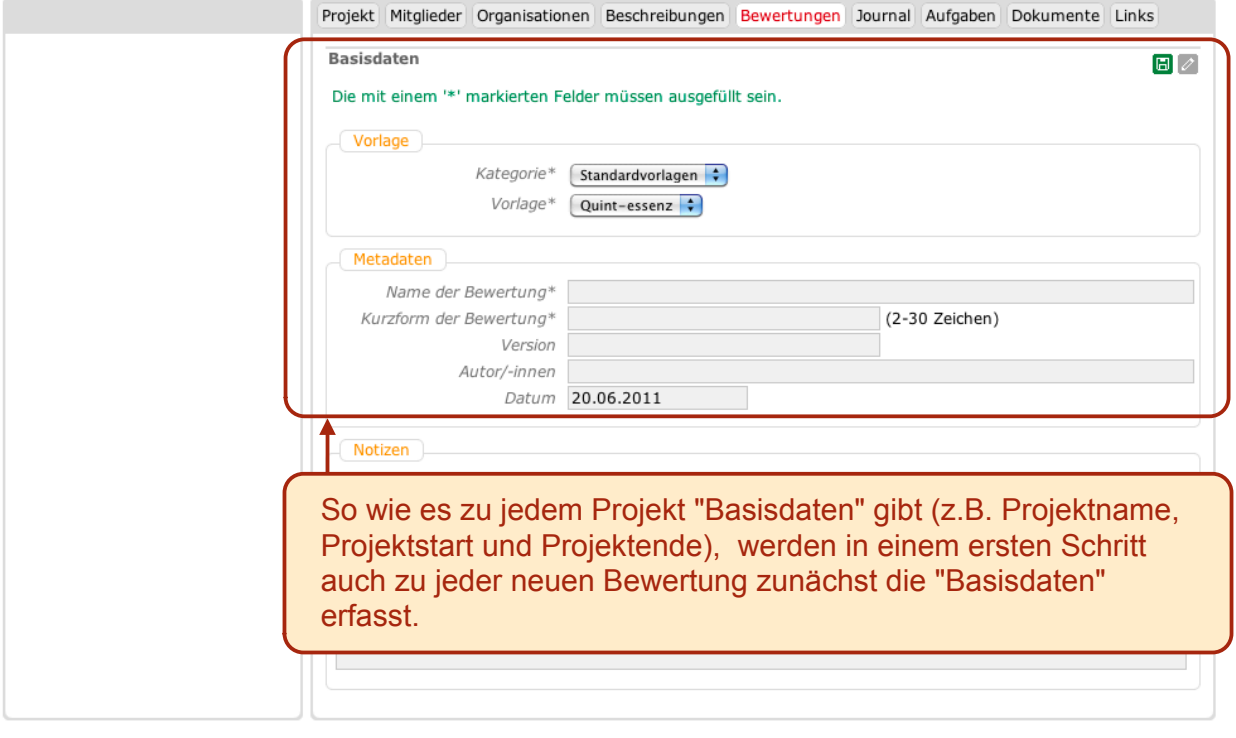

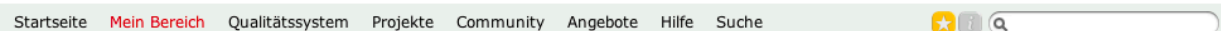

## Mein Bereich :: Projekte :: GF Schule

## **Neue Bewertung erstellen**

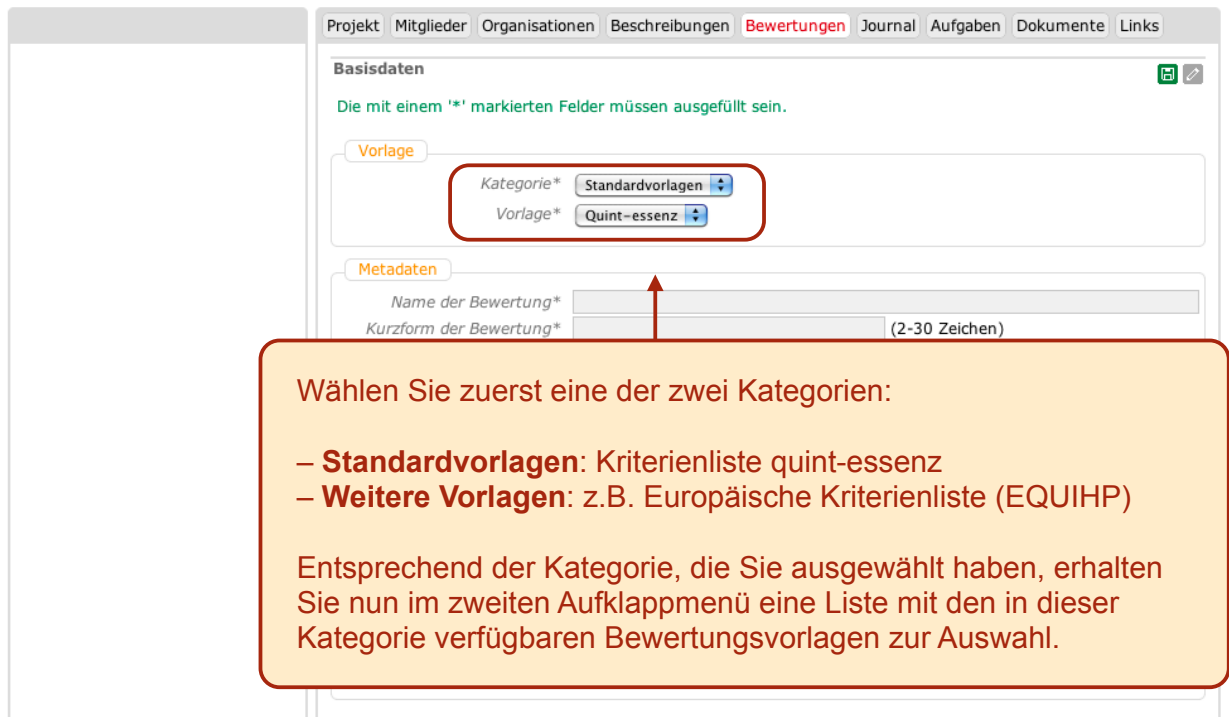

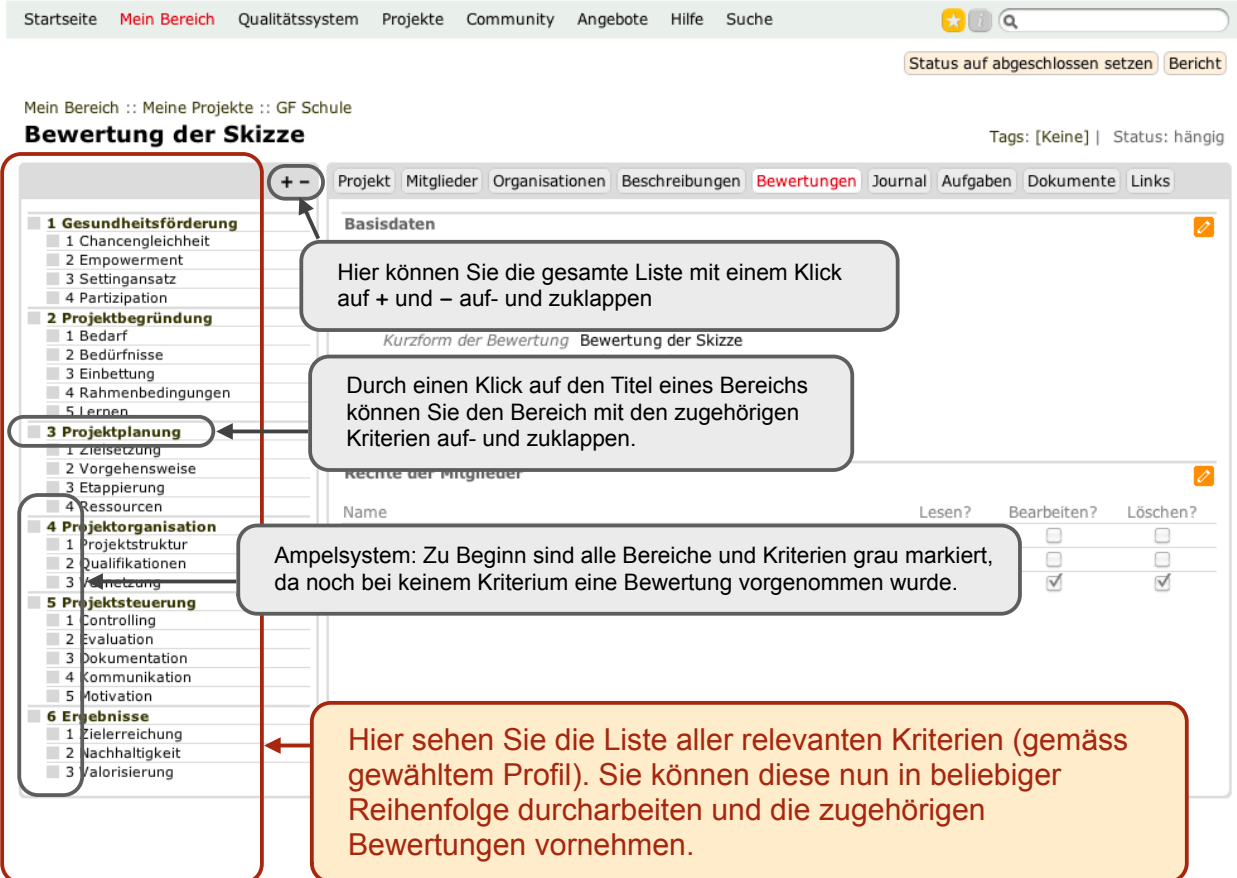

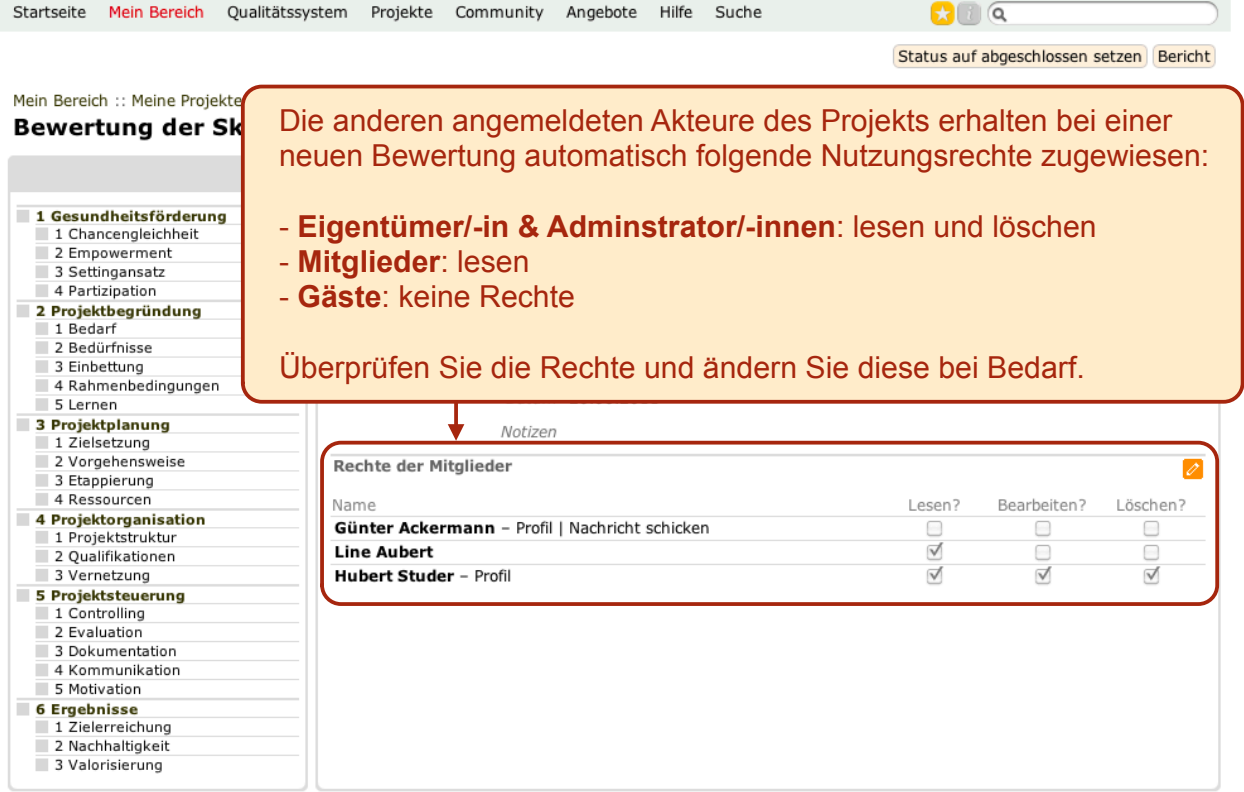

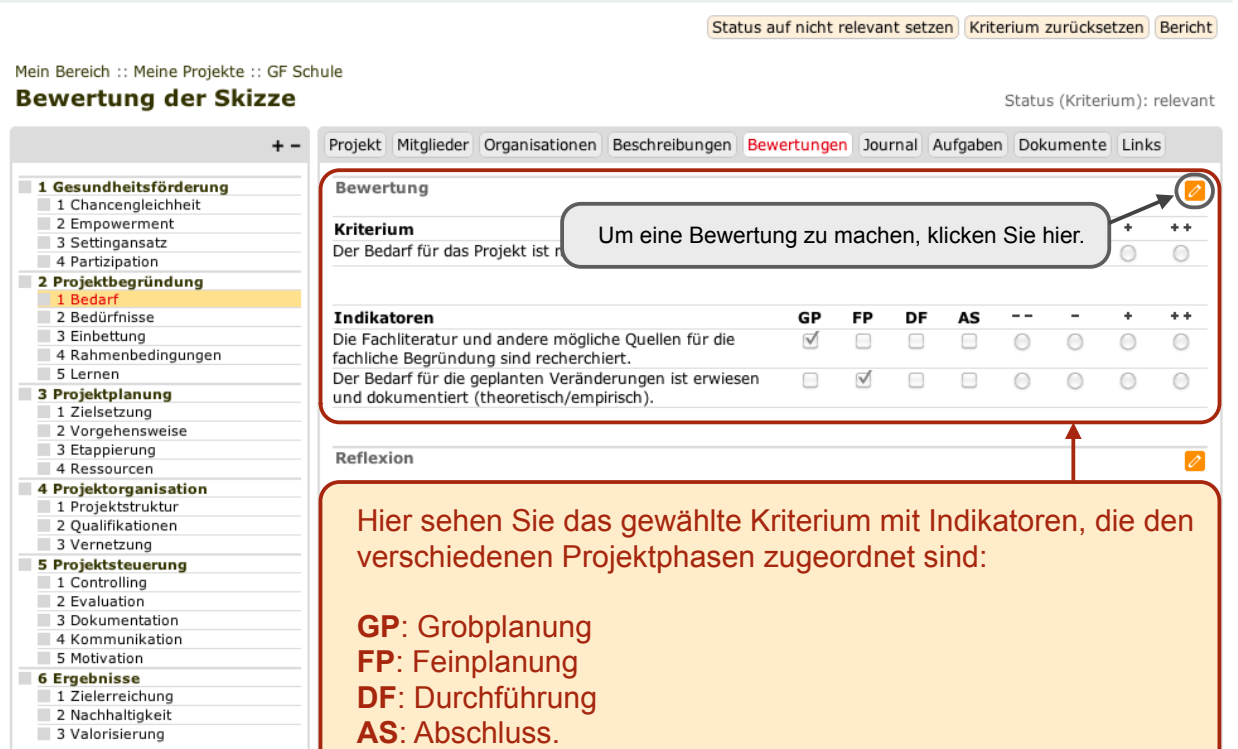

 $\n **G**\n$ 

Startseite Mein Bereich Qualitätssystem Projekte Community Angebote Hilfe Suche

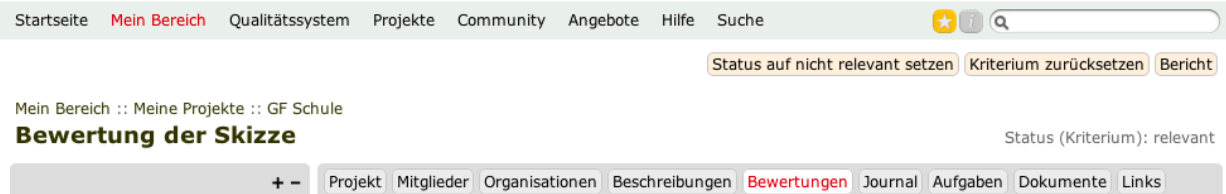

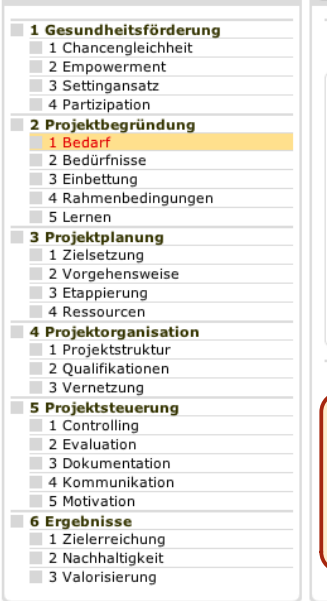

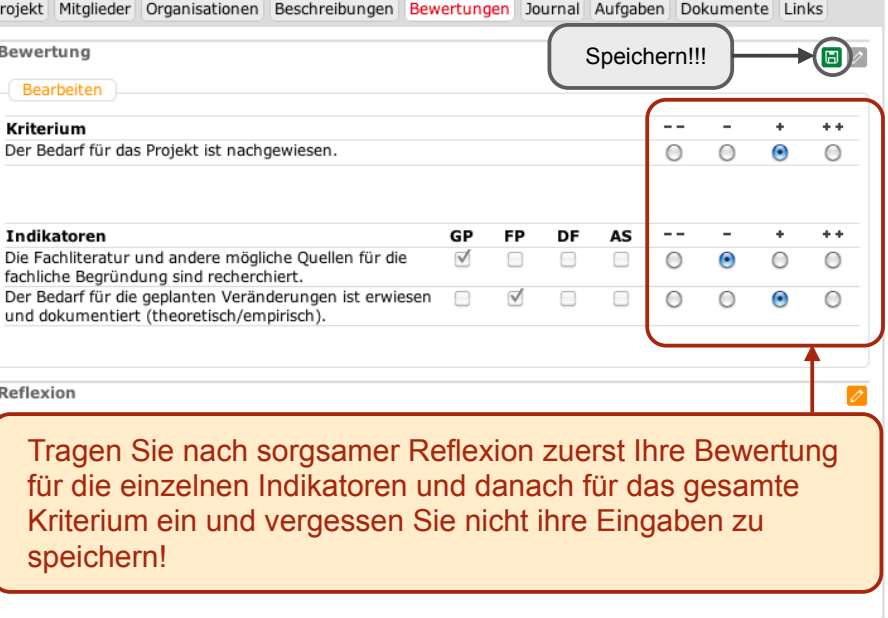

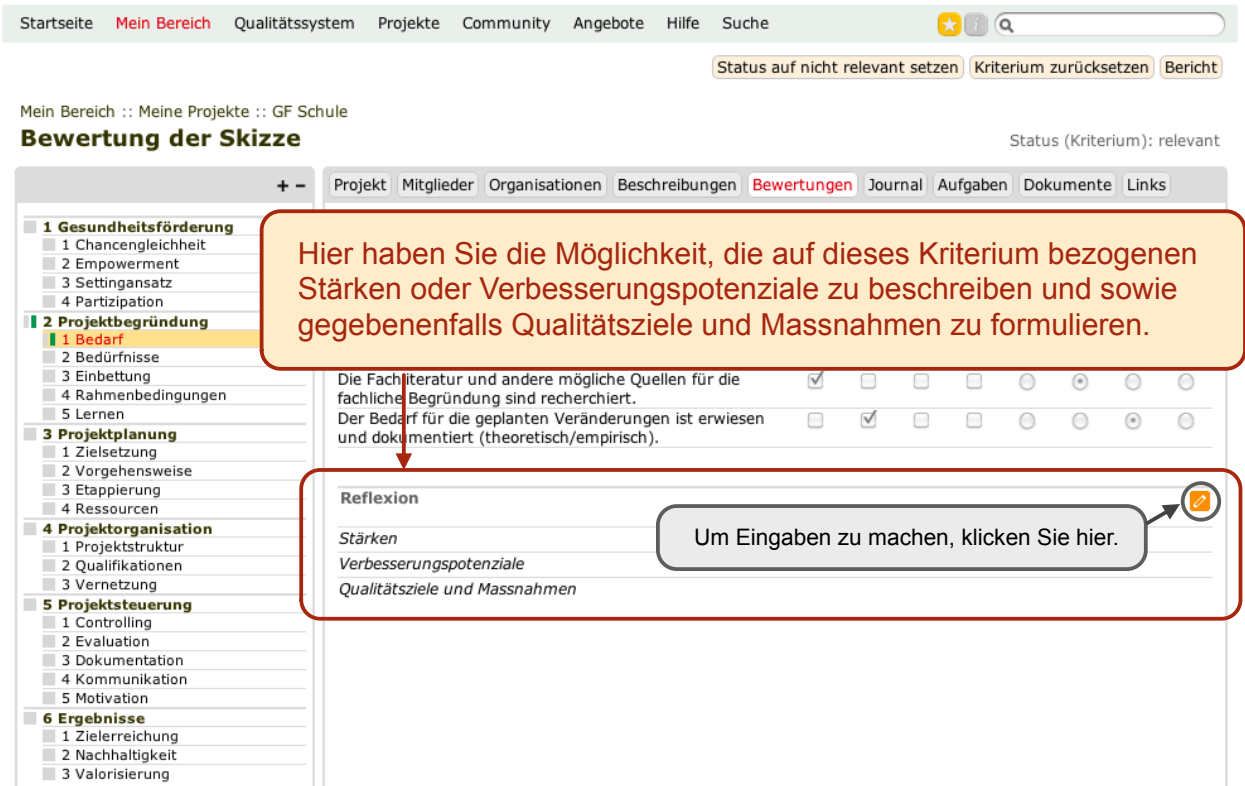

11

 $\overline{a}$ 

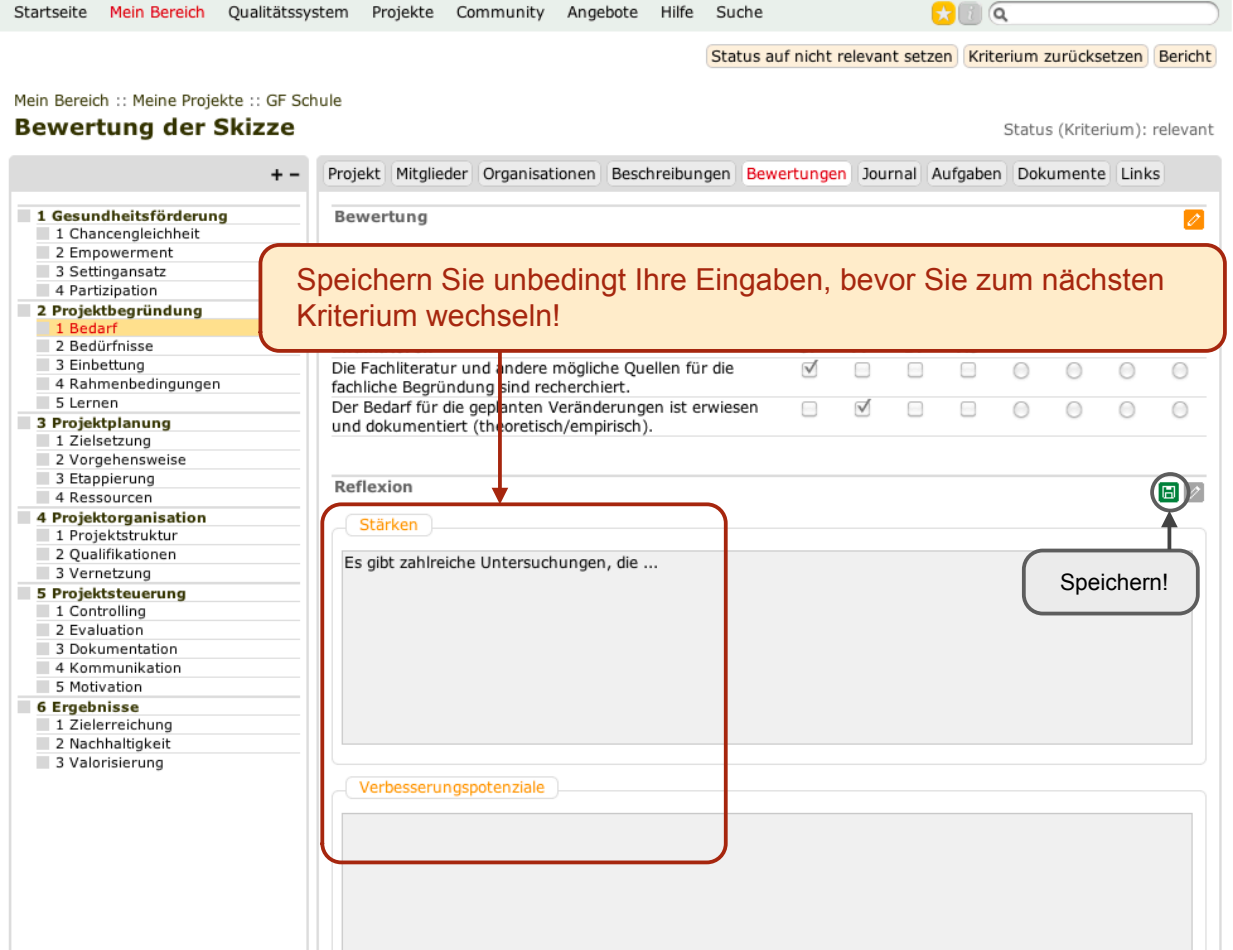

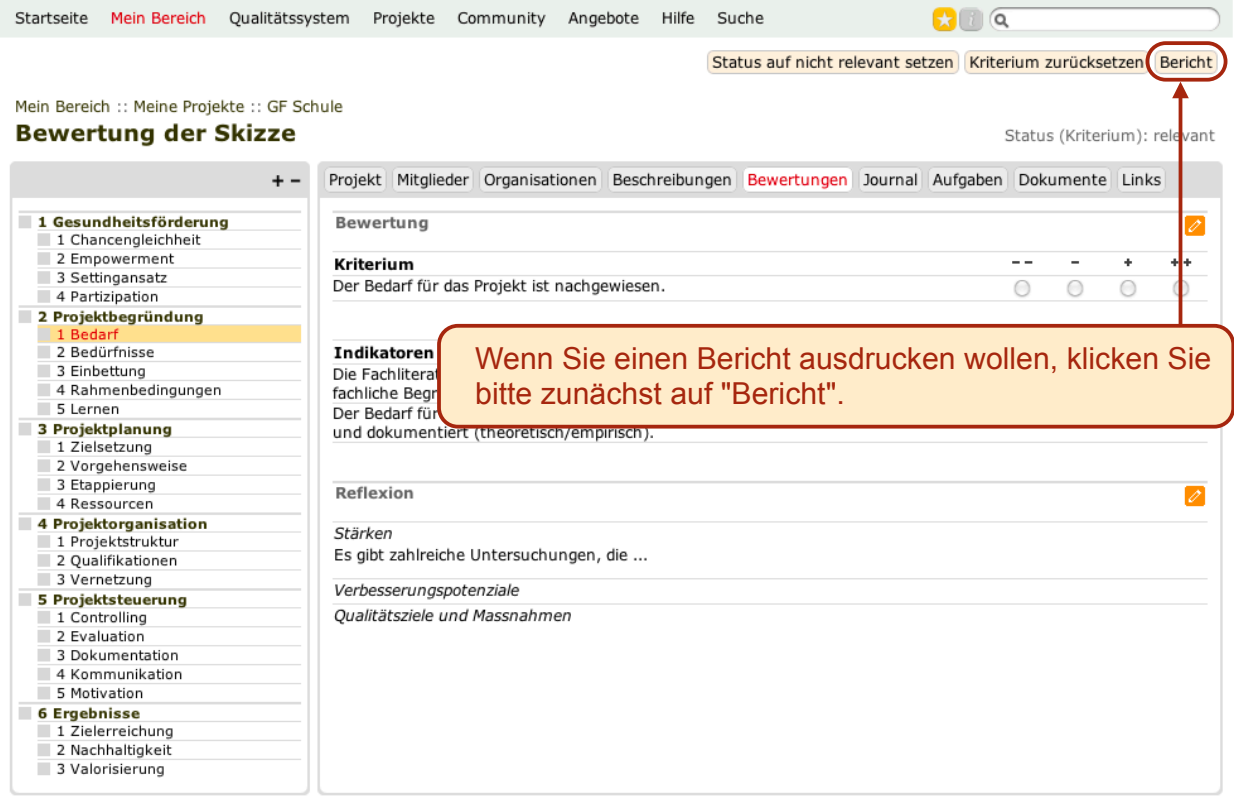

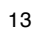

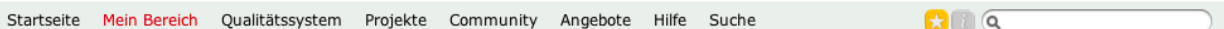

#### Meine Projekte :: GF Schule :: Bewertung der Skizze **Bericht**

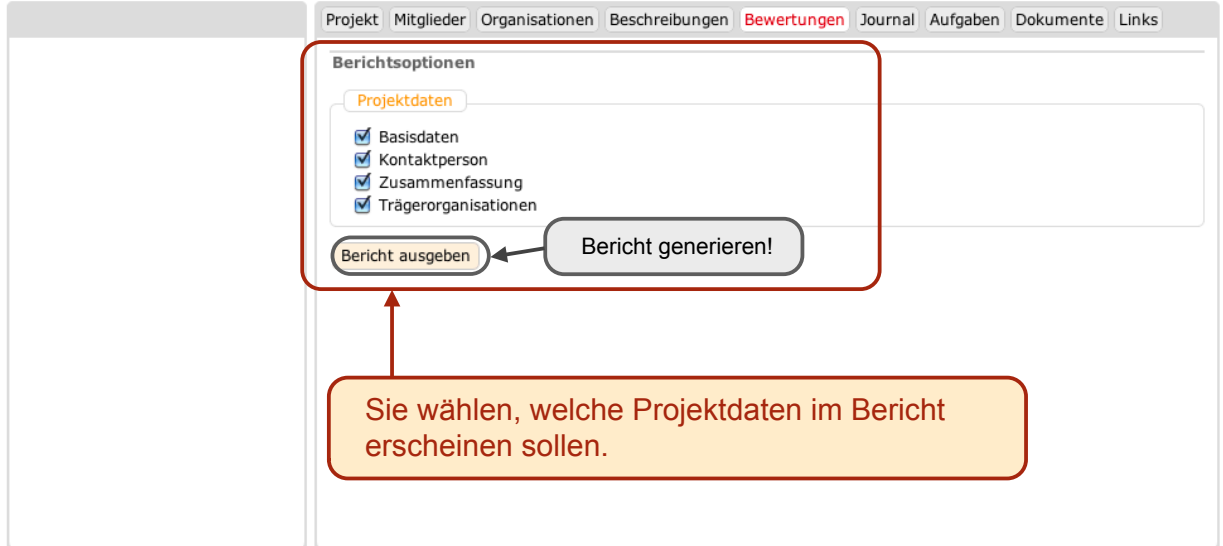

# Bewertung der Skizze - Gesundheitsförderung in der Schule

# Projektdaten

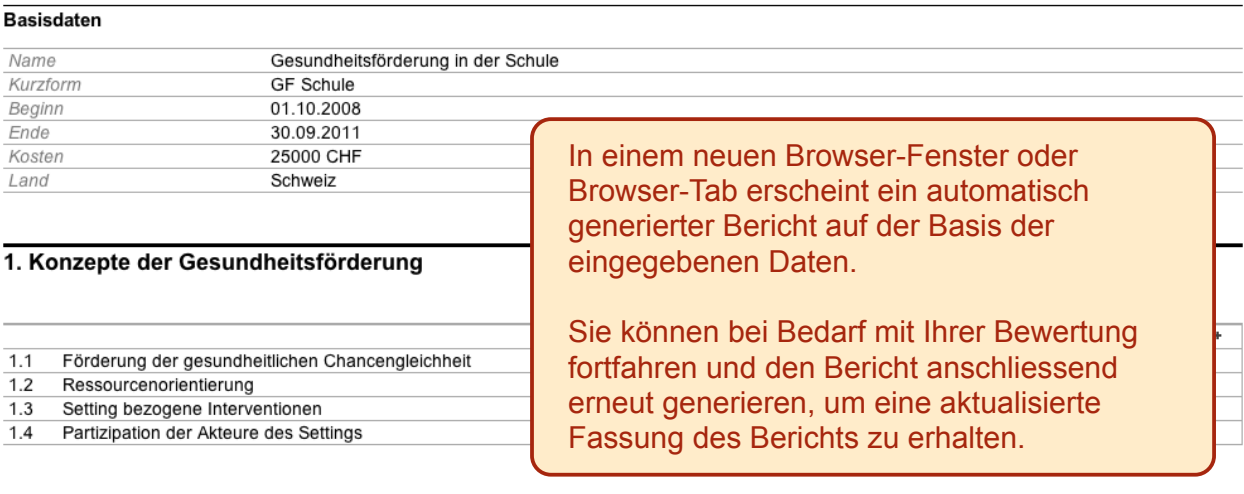

## 2. Projektbegründung

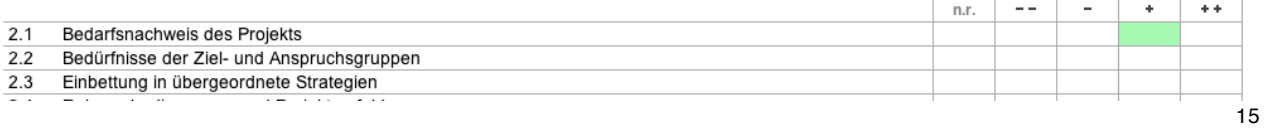